## Package 'qrLMM'

October 25, 2022

<span id="page-0-0"></span>Type Package Title Quantile Regression for Linear Mixed-Effects Models Version 2.2 Date 2022-10-24 Author Christian E. Galarza <cgalarza88@gmail.com> and Victor H. Lachos <hlachos@ime.unicamp.br> Maintainer Christian E. Galarza <cgalarza88@gmail.com> Imports mvtnorm, lqr, quantreg, psych, tcltk, ald Description Quantile regression (QR) for Linear Mixed-Effects Models via the asymmetric Laplace distribution (ALD). It uses the Stochastic Approximation of the EM (SAEM) algorithm for deriving exact maximum likelihood estimates and full inference results for the fixed-effects and variance components. It also provides graphical summaries for assessing the algorithm convergence and fitting results.

License GPL  $(>= 2)$ 

NeedsCompilation no

Repository CRAN

Date/Publication 2022-10-25 13:42:41 UTC

### R topics documented:

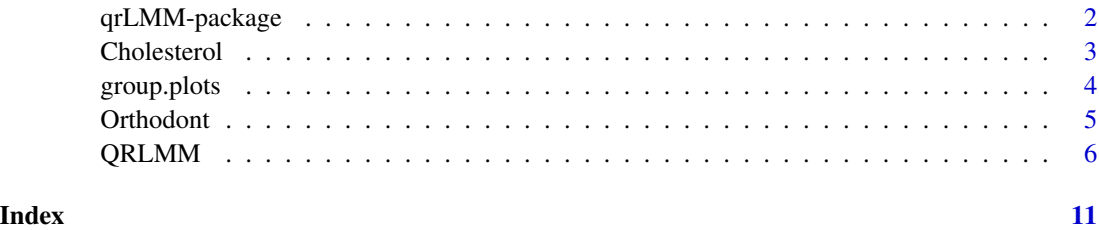

1

<span id="page-1-0"></span>

#### Description

This package contains a principal function that performs a quantile regression for a Linear Mixed-Effects Model using the Stochastic-Approximation of the EM Algorithm (SAEM) for an unique or a set of quantiles.

Exploiting the nice hierarchical representation of the ALD, our classical approach follows the Stochastic Approximation of the EM(SAEM) algorithm for deriving exact maximum likelihood estimates of the fixed-effects and variance components.

#### Details

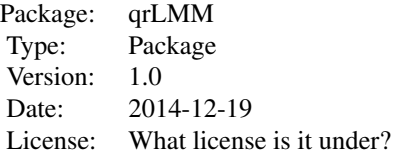

#### Author(s)

Christian E. Galarza <<cgalarza88@gmail.com>> and Victor H. Lachos <<hlachos@ime.unicamp.br>>

Maintainer: Christian E. Galarza <<cgalarza88@gmail.com>>

#### References

Delyon, B., Lavielle, M. & Moulines, E. (1999). Convergence of a stochastic approximation version of the EM algorithm. Annals of Statistics, pages 94-128.

Koenker, R., Machado, J. (1999). Goodness of fit and related inference processes for quantile regression. J. Amer. Statist. Assoc. 94(3):1296-1309.

Yu, K. & Moyeed, R. (2001). Bayesian quantile regression. Statistics & Probability Letters, 54(4), 437-447.

Yu, K., & Zhang, J. (2005). A three-parameter asymmetric Laplace distribution and its extension. Communications in Statistics-Theory and Methods, 34(9-10), 1867-1879.

#### See Also

[Orthodont](#page-4-1), [Cholesterol](#page-2-1), [QRLMM](#page-5-1), [QRNLMM](#page-0-0)

#### <span id="page-2-0"></span>Cholesterol 3

#### Examples

#See examples for the QRLMM function linked above.

<span id="page-2-1"></span>Cholesterol *Framingham cholesterol study*

#### Description

The Framingham cholesterol study generated a benchmark dataset (Zhang and Davidian, 2001) for longitudinal analysis to examine the role of serum cholesterol as a risk factor for the evolution of cardiovascular disease for 200 randomly selected subjects.

#### Usage

```
data(Cholesterol)
```
#### Format

This data frame contains the following columns:

- newid a numeric vector indicating the subject on which the measurement was made. It represents the subject number in the sample.
- ID a numeric vector indicating the subject on which the measurement was made. It represents the subject number in the population.
- cholst cholesterol level for patient newid.
- sex a dichotomous gender (0=female, 1=male).
- age age of the patient in years.
- year years elapsed since the start of the study to the current measurement.

#### Source

Zhang, D., & Davidian, M. (2001). Linear mixed models with flexible distributions of random effects for longitudinal data. Biometrics, 57(3), 795-802.

#### References

https://www.framinghamheartstudy.org/about-fhs/background.php

#### Examples

```
## Not run:
data(Cholesterol)
attach(Cholesterol)
y = cholst #response
x = cbind(1,sex,age) #design matrix for fixed effects
z = cbind(1,year) #design matrix for random effects
```

```
#A median regression
median_reg = QRLMM(y,x,newid,nj,MaxIter = 500)
## End(Not run)
```
group.plots *Plot function for grouped data*

#### Description

Functions for plotting a profiles plot for grouped data.

#### Usage

```
group.plot(x,y,groups,...)
group.lines(x,y,groups,...)
group.points(x,y,groups,...)
```
#### Arguments

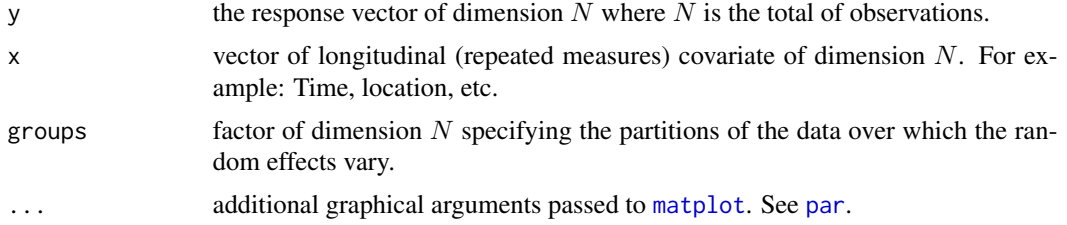

#### Author(s)

Christian E. Galarza <<cgalarza88@gmail.com>> and Victor H. Lachos <<hlachos@ime.unicamp.br>>

#### See Also

[Orthodont](#page-4-1), [Cholesterol](#page-2-1), [QRLMM](#page-5-1)

#### Examples

```
## Not run:
#A full profile plot for Soybean data
data(Soybean,package = "qrNLMM")
attach(Soybean)
group.plot(x = Time, y = weight, groups = Plot, type="b",main="Soybean profiles", xlab="time (days)",
             ylab="mean leaf weight (gr)")
```
<span id="page-3-0"></span>

#### <span id="page-4-0"></span>Orthodont 5

```
#Profile plot by genotype
group.plot(x = Time[Variety=="P"],y = weight[Variety=="P"],
             groups = Plot[Variety=="P"],type="l",col="blue",
             main="Soybean profiles by genotype", xlab="time (days)",
             ylab="mean leaf weight (gr)")
group.lines(x = Time[Variety=="F"],y = weight[Variety=="F"],
              groups = Plot[Variety=="F"],col="black")
## End(Not run)
```
<span id="page-4-1"></span>Orthodont *Growth curve data on an orthdontic measurement*

#### Description

The Orthodont data frame has 108 rows and 4 columns of the change in an orthdontic measurement over time for several young subjects.

#### Format

This data frame contains the following columns:

- distance a numeric vector of distances from the pituitary to the pterygomaxillary fissure (mm). These distances are measured on x-ray images of the skull.
- age a numeric vector of ages of the subject (yr).
- Subject an ordered factor indicating the subject on which the measurement was made. The levels are labelled M01 to M16 for the males and F01 to F13 for the females. The ordering is by increasing average distance within sex.
- Sex a factor with levels Male and Female

#### Details

Investigators at the University of North Carolina Dental School followed the growth of 27 children (16 males, 11 females) from age 8 until age 14. Every two years they measured the distance between the pituitary and the pterygomaxillary fissure, two points that are easily identified on x-ray exposures of the side of the head.

#### Source

Pinheiro, J. C. and Bates, D. M. (2000), *Mixed-Effects Models in S and S-PLUS*, Springer, New York. (Appendix A.17)

Potthoff, R. F. and Roy, S. N. (1964), "A generalized multivariate analysis of variance model useful especially for growth curve problems", *Biometrika*, 51, 313–326.

#### Examples

```
## Not run:
data(Orthodont)
attach(Orthodont)
sex = c()sex[Sex=="Male"]=0
sex[Sex=="Female"]=1
y = distance #response
x = cbind(1,sex,age) #design matrix for fixed effects
z = cbind(1,age) #design matrix for random effects
#A median regression
median_reg = QRLMM(y, x, z, Subject, MaxIter = 500)## End(Not run)
```
QRLMM *Quantile Regression for Linear Mixed-Effects Models*

#### Description

Performs a quantile regression for a LMEM using the Stochastic-Approximation of the EM Algorithm (SAEM) for an unique or a set of quantiles.

#### Usage

```
QRLMM(y,x,z,groups,p=0.5,precision=0.0001,MaxIter=300,M=10,cp=0.25,
     beta=NA,sigma=NA,Psi=NA,show.convergence=TRUE,CI=95)
```
#### Arguments

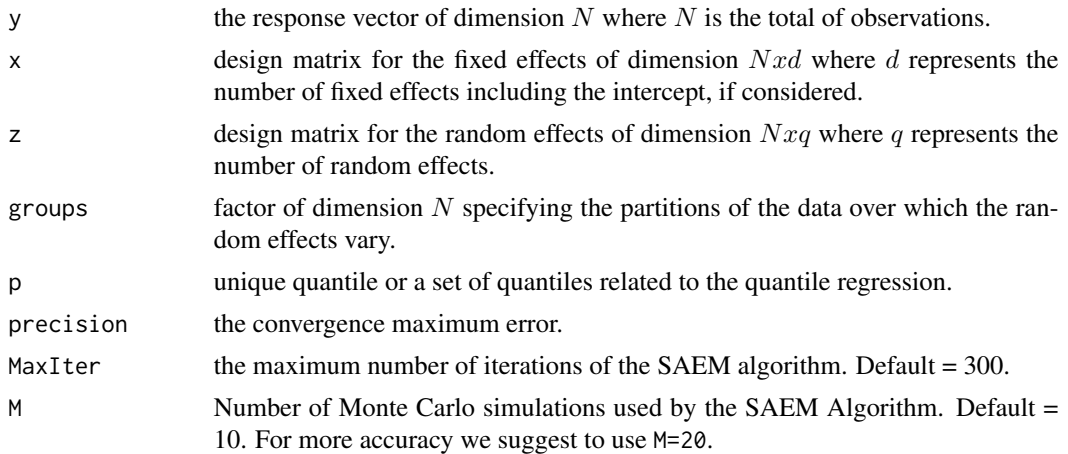

<span id="page-5-0"></span>

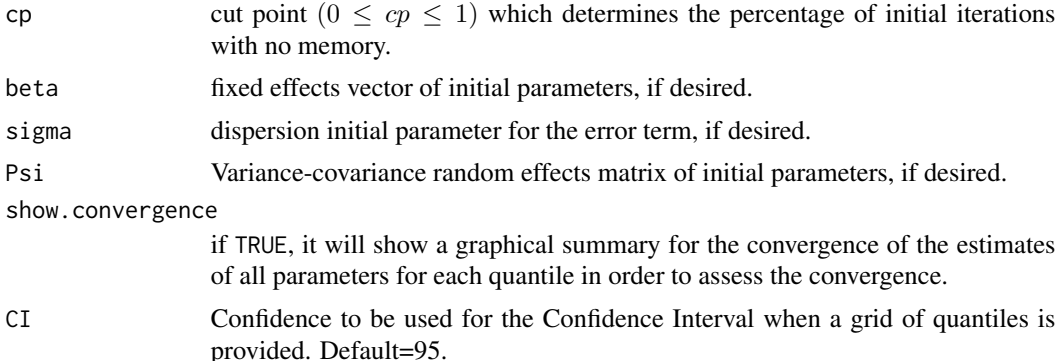

#### Details

This function considers a linear mixed-effects model defined as:

$$
y_i = x_i * \beta_p + z_i * b_i + \epsilon_i;
$$

where,  $x_i$  and  $z_i$  are the design matrices for the fixed and random effects respectively,  $\beta_p$  are the fixed effects (associated to the *p*-th quantile),  $b_i$  are the random (normal) effects and  $\epsilon_i$  is a random error (considered to be asymmetric Laplace).

This algorithm performs the SAEM algorithm proposed by Delyon et al. (1999), a stochastic version of the usual EM Algorithm deriving exact maximum likelihood estimates of the fixed-effects and variance components.

If the initial parameters are not provided, by default, the fixed effects parameter  $\beta$  and dispersion parameter  $\sigma$  will be the maximum Likelihood Estimates for an Asymmetric Laplace Distribution (obviating the random term). See Yu & Zhang (2005).

When a grid of quantiles is provided, a graphical summary with point estimates and Confidence Intervals for model parameters is shown and also a graphical summary for the convergence of these estimates (for each quantile), if show.convergence=TRUE.

If the convergence graphical summary shows that convergence has not be attained, it's suggested to increase M to 20, to increase the total number of iterations MaxIter to 500 or both.

About the cut point parameter cp, a number between 0 and 1 ( $0 \leq cp \leq 1$ ) will assure an initial convergence in distribution to a solution neighborhood for the first cp\*MaxIter iterations and an almost sure convergence for the rest of the iterations. If you do not know how SAEM algorithm works, this parameter SHOULD NOT be changed.

This program uses progress bars that will close when the algorithm ends. They must not be closed before if not the algorithm will stop.

#### Value

The function returns a list with two objects

conv A two elements list with the matrices teta and se containing the point estimates and standard error estimate for all parameters along all iterations.

The second element of the list is res, a list of 12 elements detailed as

#### <span id="page-7-0"></span>8 and 2008 and 2008 and 2008 and 2008 and 2008 and 2008 and 2008 and 2008 and 2008 and 2008 and 2008 and 2008 and 2008 and 2008 and 2008 and 2008 and 2008 and 2008 and 2008 and 2008 and 2008 and 2008 and 2008 and 2008 and

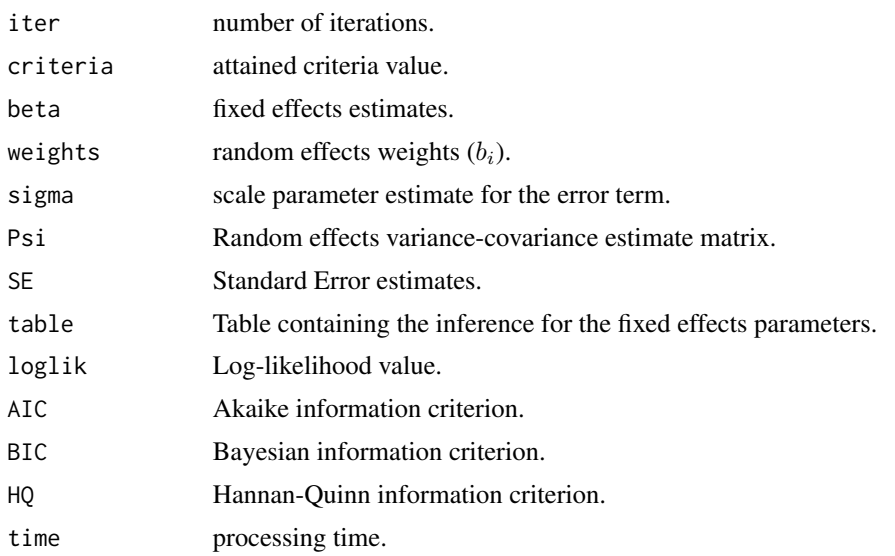

#### Note

If a grid of quantiles was provided, the result is a list of the same dimension where each element corresponds to each quantile as detailed above.

#### Author(s)

Christian E. Galarza <<cgalarza88@gmail.com>> and Victor H. Lachos <<hlachos@ime.unicamp.br>>

#### References

Delyon, B., Lavielle, M. & Moulines, E. (1999). Convergence of a stochastic approximation version of the EM algorithm. Annals of Statistics, pages 94-128.

Yu, K., & Zhang, J. (2005). A three-parameter asymmetric Laplace distribution and its extension. Communications in Statistics-Theory and Methods, 34(9-10), 1867-1879.

#### See Also

[Orthodont](#page-4-1), [Cholesterol](#page-2-1),[QRNLMM](#page-0-0)

#### Examples

## Not run:

#Using the Orthodontic distance growth data

data(Orthodont) attach(Orthodont)

y = distance #response  $x = \text{cbind}(1, c(\text{rep}(0, 64), \text{rep}(1, 44)), \text{age})$  #design matrix for fixed effects

#### $QRLMM$  9

```
z = cbind(1,age) #design matrix for random effects
groups = Subject
model = QRLMM(y, x, z, groups, MaxIter=200)beta = model$res$beta #fixed effects
weights = model$res$weight #random weights
nj = c(as.data.frame(table(groups))[,2]) #obs per subject
fixed = tcrossprod(x, t(beta))random = rep(0, dim(x)[1]) #initializing random shift
for (j in 1:length(nj)){
  z1=matrix(z[(sum(nj[1:j-1])+1):(sum(nj[1:j])),],ncol=dim(z)[2])
  random[(sum(nj[1:j-1])+1):(sum(nj[1:j]))] = tcrossprod(z1,t(weights[j,]))
}
pred = fixed + random #predictions
group.plot(age,pred,groups,type = "l")
group.points(age,distance,groups)
##########
#Fit a very quick regression for the three quartiles (Just for having an idea!)
QRLMM(y,x,z,groups,p = c(0.25,0.50,0.75),MaxIter=50,M=10)
#A full profile quantile regression (This might take some time)
QRLMM(y, x, z, groups, p = seq(0.05, 0.95, 0.05), MaxIter=300, M=10)
#A simple output example
 -------------------------------------------------
Quantile Regression for Linear Mixed Model
-------------------------------------------------
Quantile = 0.75Subjects = 27; Observations = 108; Balanced = 4-----------
Estimates
-----------
- Fixed effects
Estimate Std. Error z value Pr(>|z|)
beta 1 17.08405 0.53524 31.91831 0
19
beta 2 2.15393 0.36929 5.83265 0
beta 3 0.61882 0.05807 10.65643 0
sigma = 0.38439
Random effects
i) weights
   ...
ii) Varcov matrix
z1 z2
```

```
z1 0.16106 -0.00887
```
10 QRLMM

```
z2 -0.00887 0.02839
------------------------
Model selection criteria
------------------------
Loglik AIC BIC HQ
Value -216.454 446.907 465.682 454.52
-------
Details
-------
Convergence reached? = FALSE
Iterations = 300 / 300
Criteria = 0.00381
MC sample = 10
Cut point = 0.25Processing time = 7.590584 mins
```
## End(Not run)

# <span id="page-10-0"></span>Index

∗ ALD QRLMM, [6](#page-5-0) qrLMM-package, [2](#page-1-0) ∗ SAEM QRLMM, [6](#page-5-0) ∗ datasets Cholesterol, [3](#page-2-0) Orthodont, [5](#page-4-0) ∗ linear mixed models QRLMM, [6](#page-5-0) ∗ mixed models group.plots, [4](#page-3-0) ∗ nested data group.plots, [4](#page-3-0) ∗ package qrLMM-package, [2](#page-1-0) ∗ plot grouped data group.plots, [4](#page-3-0) ∗ plot group.plots, [4](#page-3-0) ∗ quantile regression QRLMM, [6](#page-5-0) ∗ quantile QRLMM, [6](#page-5-0) qrLMM-package, [2](#page-1-0) Cholesterol, *[2](#page-1-0)*, [3,](#page-2-0) *[4](#page-3-0)*, *[8](#page-7-0)* group.lines *(*group.plots*)*, [4](#page-3-0) group.plot *(*group.plots*)*, [4](#page-3-0) group.plots, [4](#page-3-0) group.points *(*group.plots*)*, [4](#page-3-0) matplot, *[4](#page-3-0)* Orthodont, *[2](#page-1-0)*, *[4](#page-3-0)*, [5,](#page-4-0) *[8](#page-7-0)* par, *[4](#page-3-0)* QRLMM, *[2](#page-1-0)*, *[4](#page-3-0)*, [6](#page-5-0) qrLMM-package, [2](#page-1-0) QRNLMM, *[2](#page-1-0)*, *[8](#page-7-0)*